# **BrainGrab:**

# **Capturing Curator Expertise into Reusable Annotation Rules** Daniel Haft

2009

J. Craig Venter

There are many well-developed annotation pipelines ....

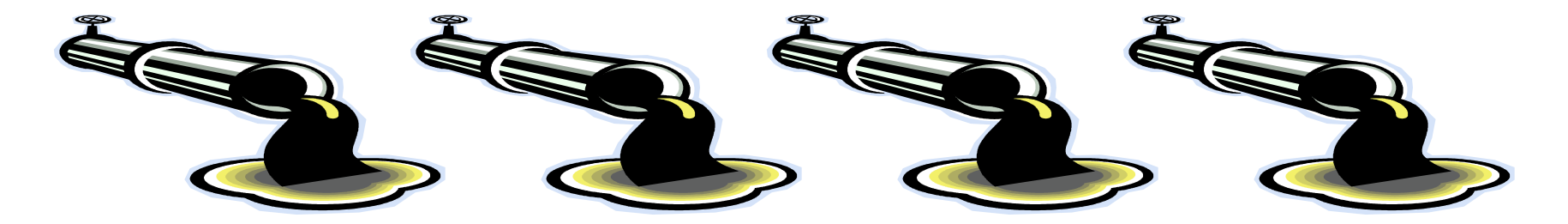

.... that may be hard to unify into a shared community resource,

but FACTS and RULES can become common currency.

J. Craig Venter

# **Annotation Proceeds from …**

# **Outside looking in**

- Search tool + cutoff + implications = **annotation rule**
- Achieves partial coverage

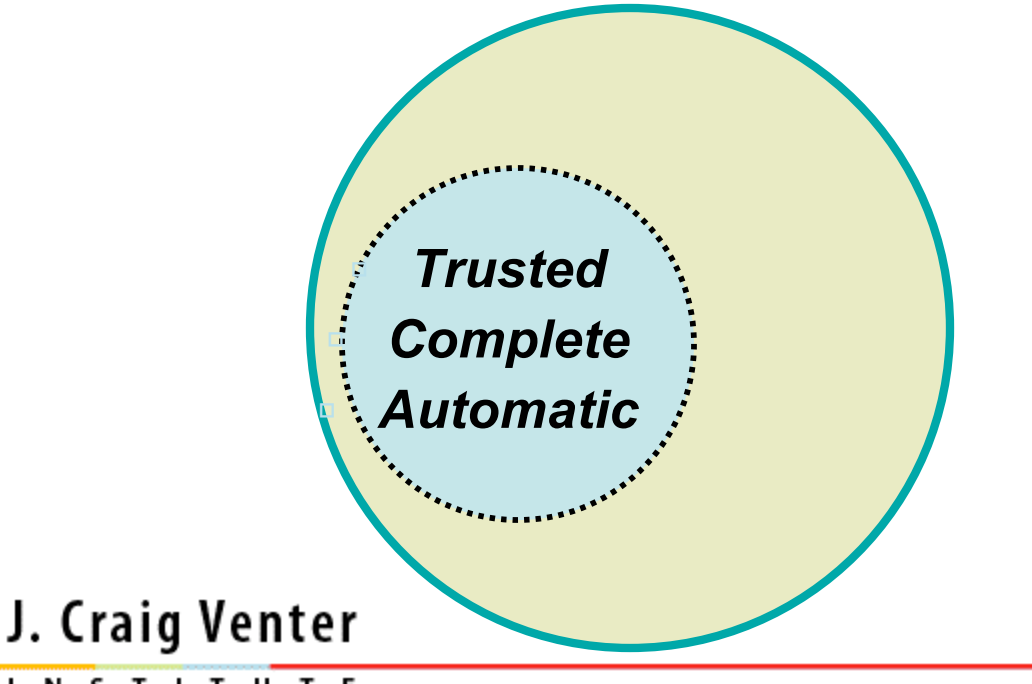

*e.g.* TIGRFAMs

# **TIGRFAMs as annotation rules**

- **EC number** computable !
- **GO term** computable !
- **HMM hit** computable !!
- protein name computable ?
- 

Gene Finder  $\rightarrow$  HMM hits  $\rightarrow$  Functions  $\rightarrow$  Pathways  $\rightarrow$  Phylogenetic Profile  $\rightarrow$  ?

#### J. Craig Venter

### **Specificity rankings for annotation rules**

- **EXCEPTION** additional info, *e.g.* "vegetative"
- **EQUIVALOG** A protein that shares its main function with another by means of conservation from a common ancestral protein.
- **SUBFAMILY** can name a whole class
- **DOMAIN** class name for a protein region

#### J. Craig Venter

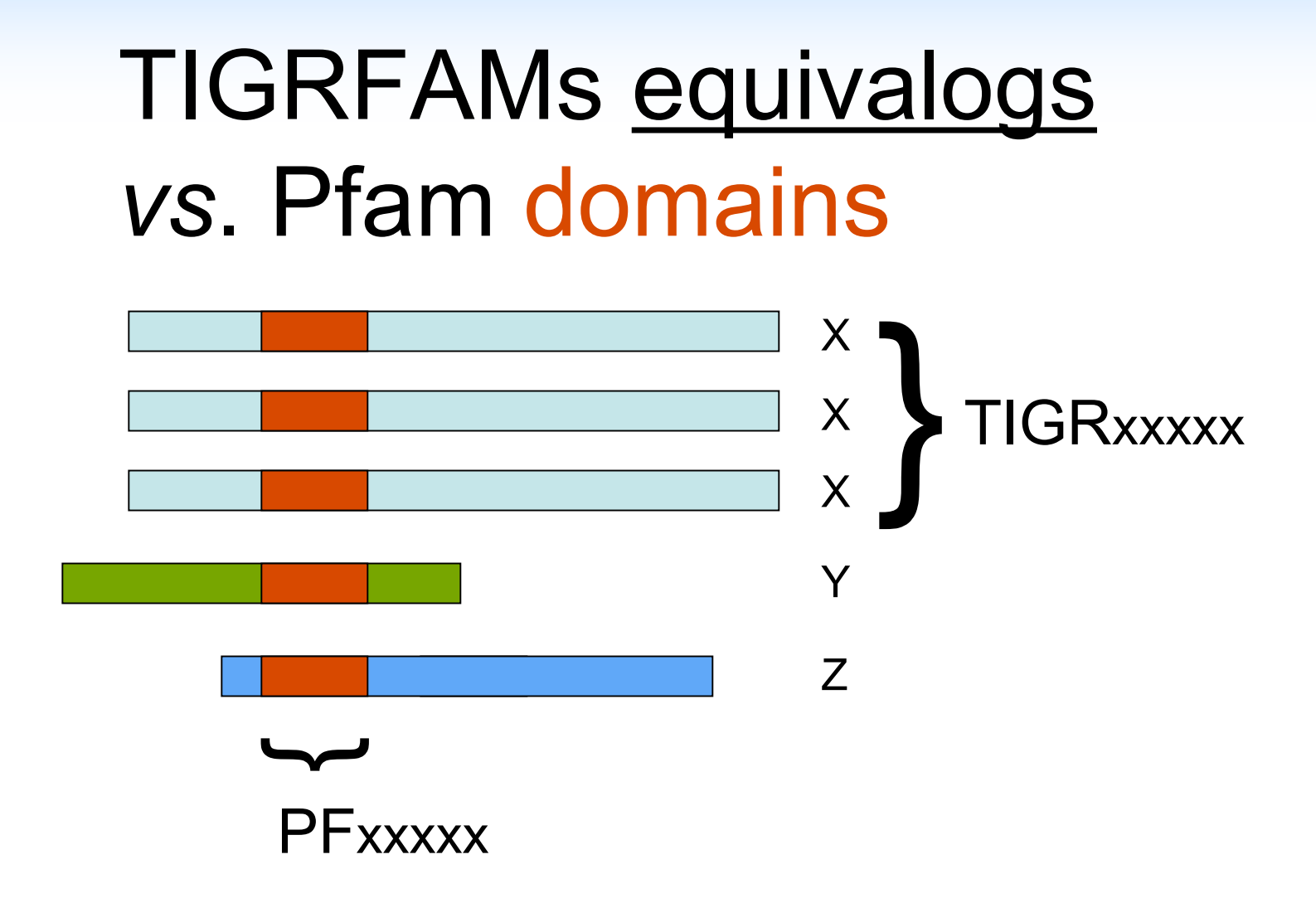

#### J. Craig Venter

# **Annotation Proceeds from …**

# **F outside looking in** (e.g. TIGRFAMs

# **inside looking out**

- **Every gene gets annotated**
- Mixed evidence types
- Heuristic best-guess annotation

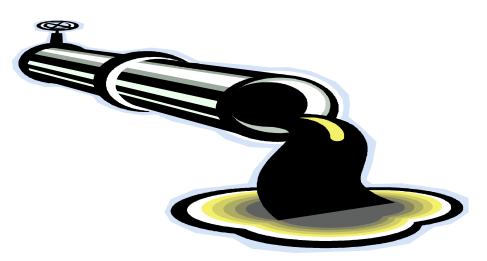

#### J. Craig Venter

# **Annotation Proceeds from …**

# **Outside --> in** (e.g. TIGRFAMs): for every model

- Search tool + cutoff + standards = **annotation rule**
- Achieves partial coverage

### **Inside --> out**

- Mixed evidence types
- Every gene gets annotated
- **Hybrid** (BrainGrab) for every *unfinished* protein
	- Look for means to annotate: blastp, synteny, hole-filling, etc.
	- Capture annotator logic as a new rule
	- Add to library of rules/models for all future genomes

#### J. Craig Venter

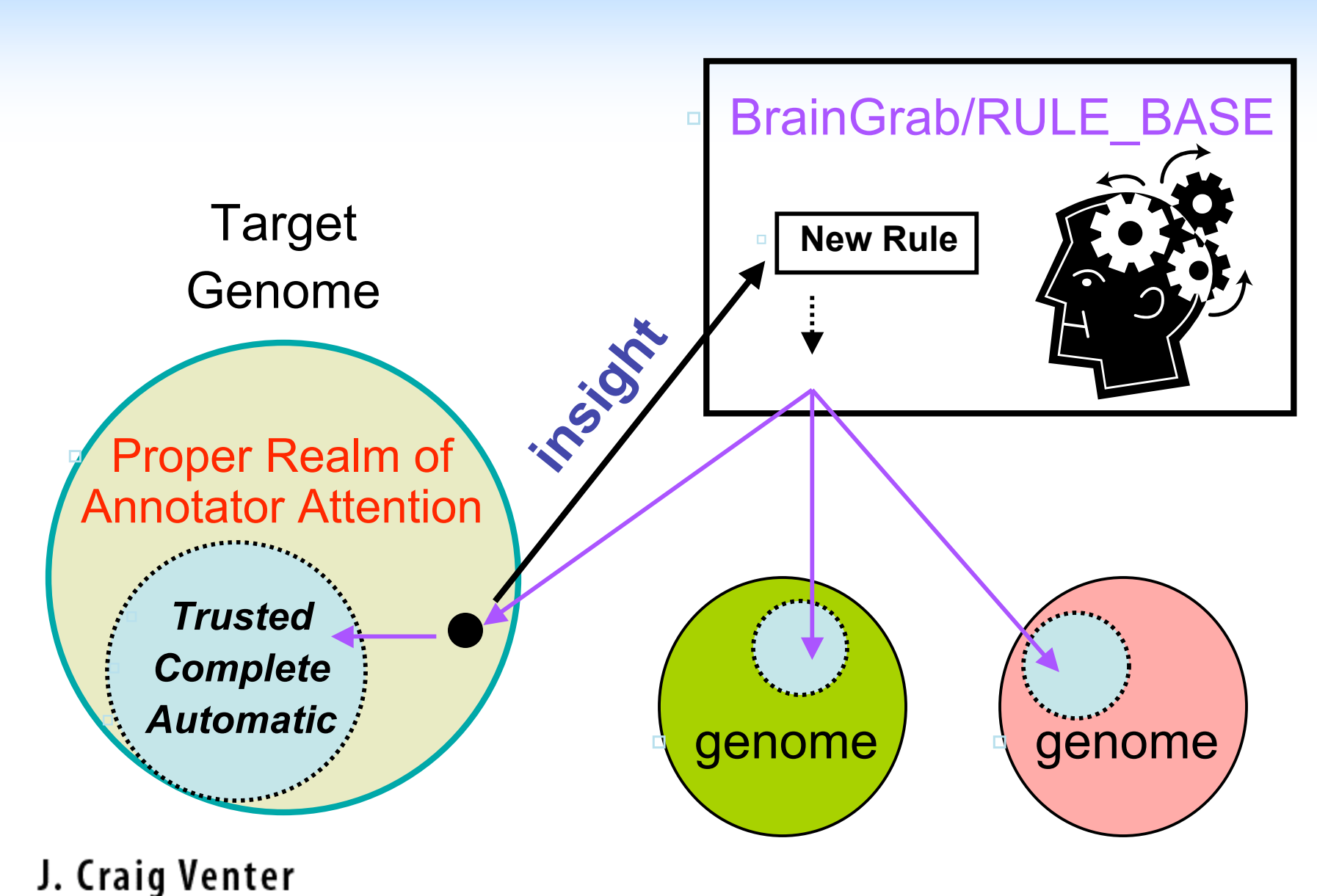

### **MANATEE Biocuration in a Dual-Use Pipeline**

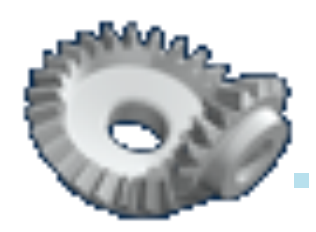

#### Multiple types of **stored evidence**

- Persistent & Flexibly Interleaved
- Supports selective re-annotation
- Features **annotation-driving** databases
	- **CHAR**
	- TIGRFAMs
	- Genome Properties
	- BrainGrab Rules
- Evidence used by **Machine** and by **Experts**
	- **MANATEE** interface for annotators
	- Capture new rules with **BrainGrab**

J. Craig Venter

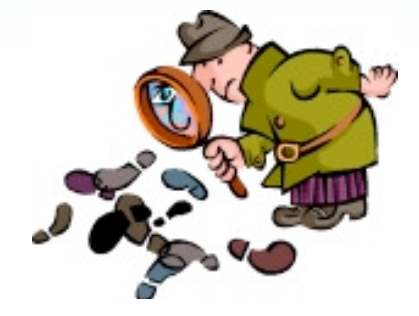

# **A Wealth of Pre-computes**

- **BLAST** searches
- **HMM** searches: TIGRFAMs & Pfam
- Other InterPro classifiers
- SignalP, TmHMM, OMP, misc. motifs
- Boutique databases (e.g. TransportDB)
- Taxonomy, Phenotypic, Genome Properties

#### J. Craig Venter

#### if protein = "SelD" and "genome contains 2-selenouridine synthase" **THIS\_HMM\_HIT** [ TIGR00476 ] && **GENOME\_HMM\_HIT** [ TIGR03167 ]

then protein gets GO process term "tRNA selenomodification" (but don't remove other GO terms)

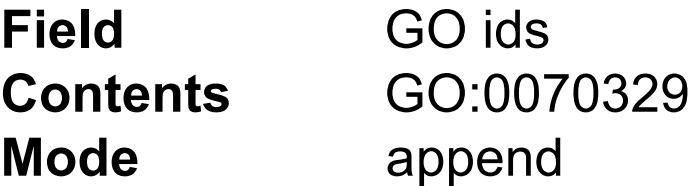

#### J. Craig Venter

#### if protein belongs to PF00281 and is found in a bacterial genome

#### **THIS\_HMM\_HIT** [PF00281] && **GEN\_STATE** [GenProp0006, "Bacteria"]

then apply proper terms for protein name, gene symbol, common name, etc.

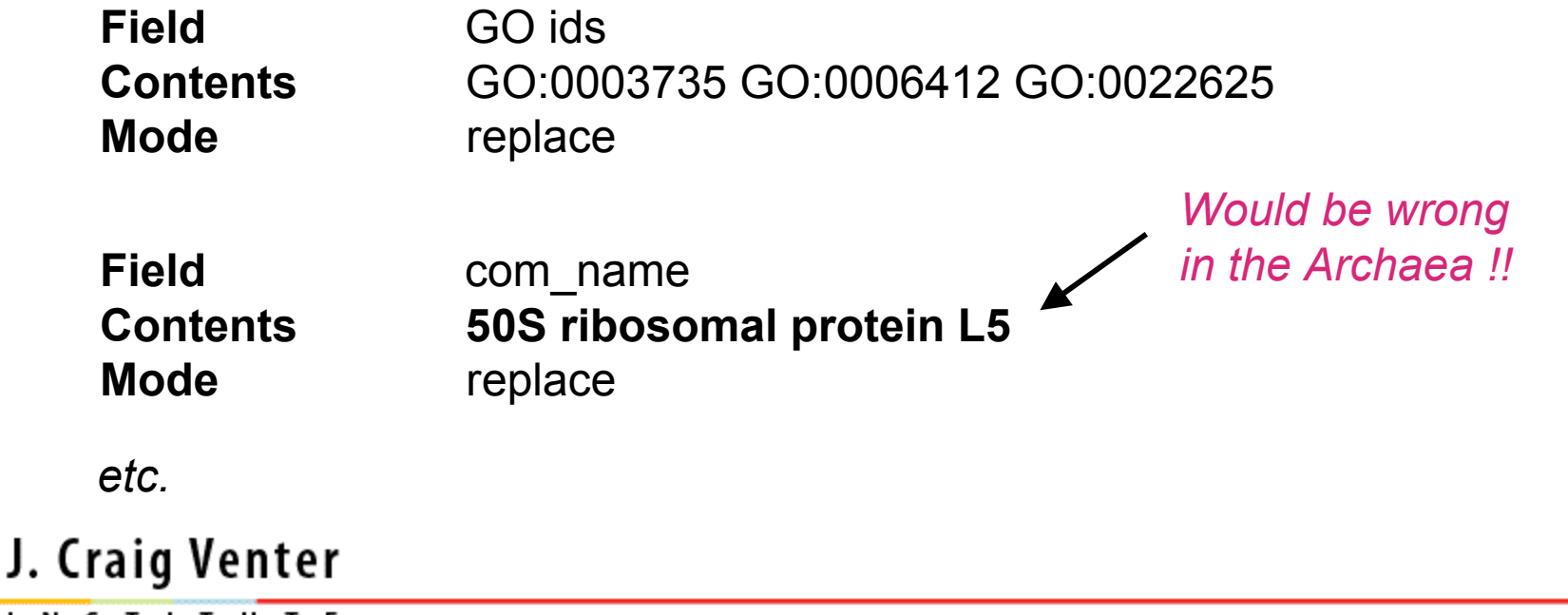

# **Some Predicate Types:**

**THIS\_HMM\_HIT** [accession] **NEAR\_HMM\_HIT** [distance, accession] **GENOME\_HMM\_HIT** [accession] **GEN\_PROP** [property,value] **DEFAULT\_METHOD** [accession] **THIS\_BLAST\_HIT** [seven parameters]

*And we will happily add YOUR evidence type … haft@jcvi.org*

#### J. Craig Venter

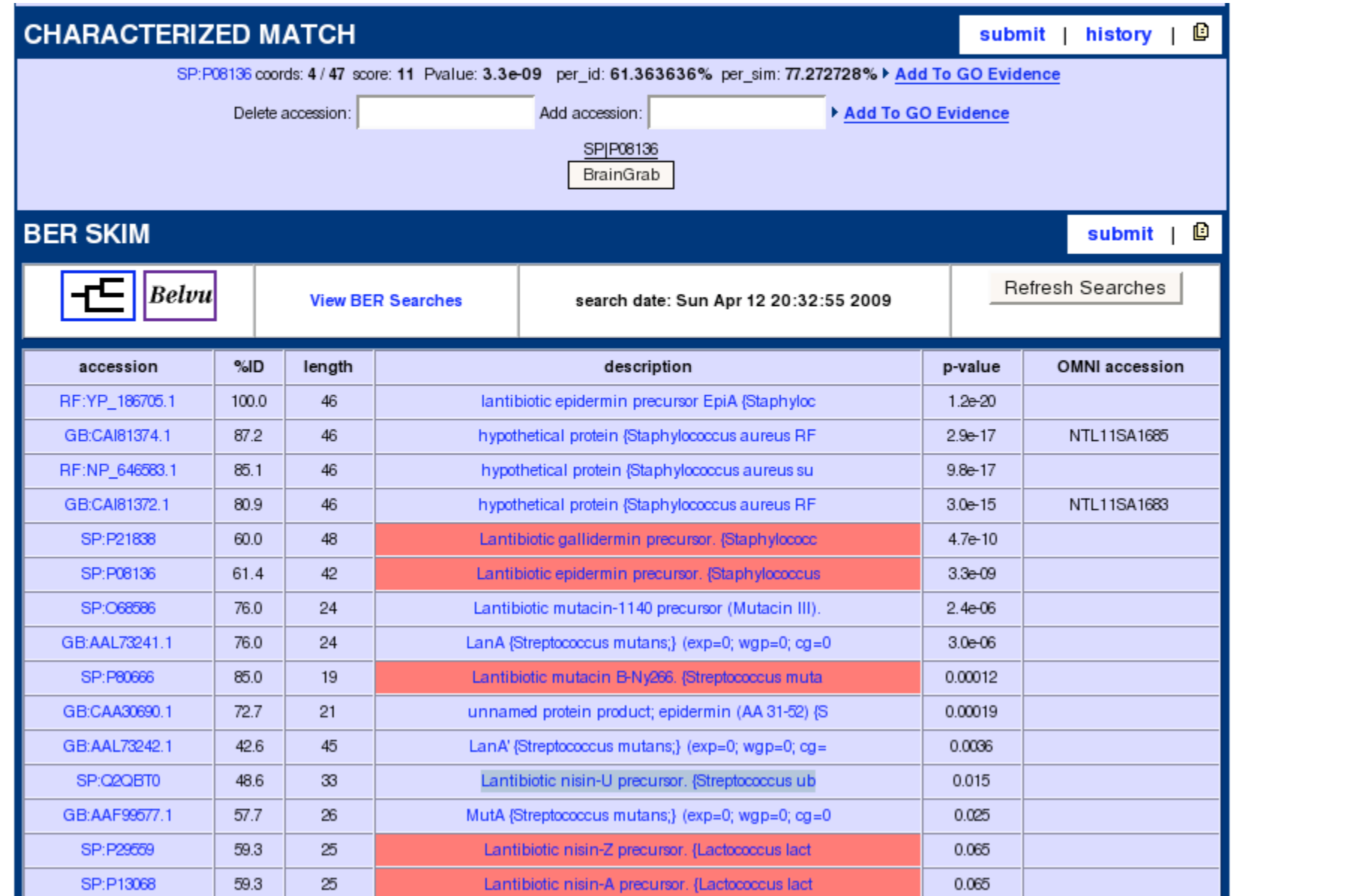

### J. Craig Venter

# **Sample BrainGrab rule (acting like a TIGRFAMs HMM)**

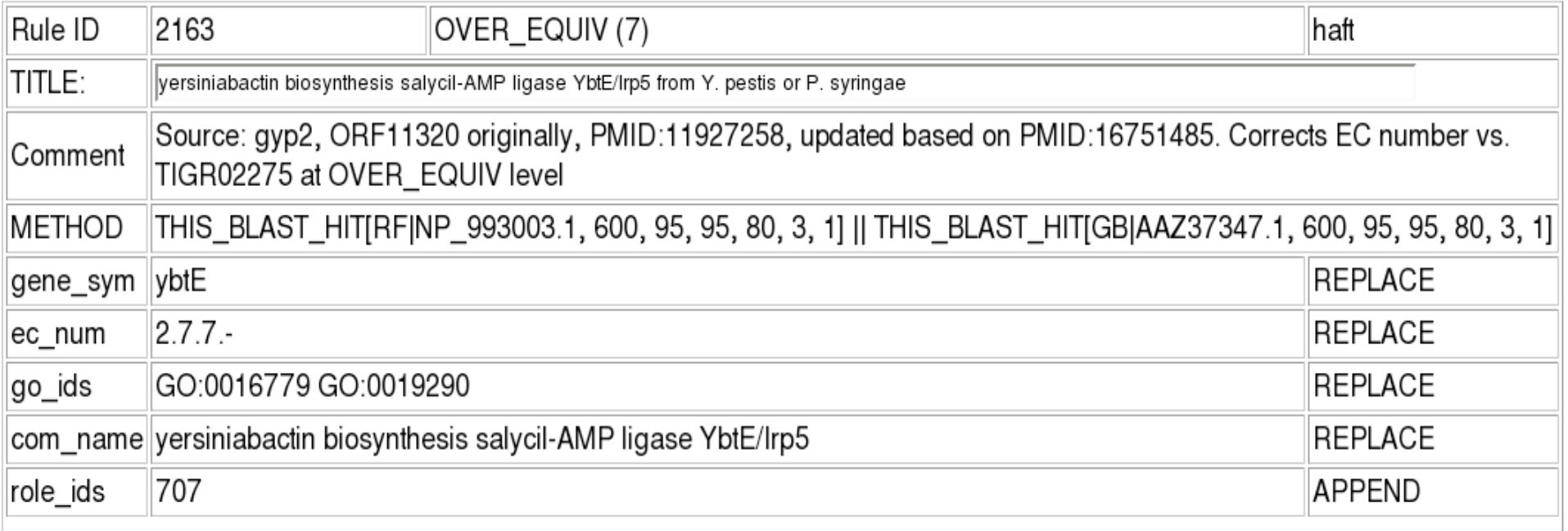

#### J. Craig Venter

### **BrainGrab/RULE\_BASE evidence as computable objects (for Genome Properties)**

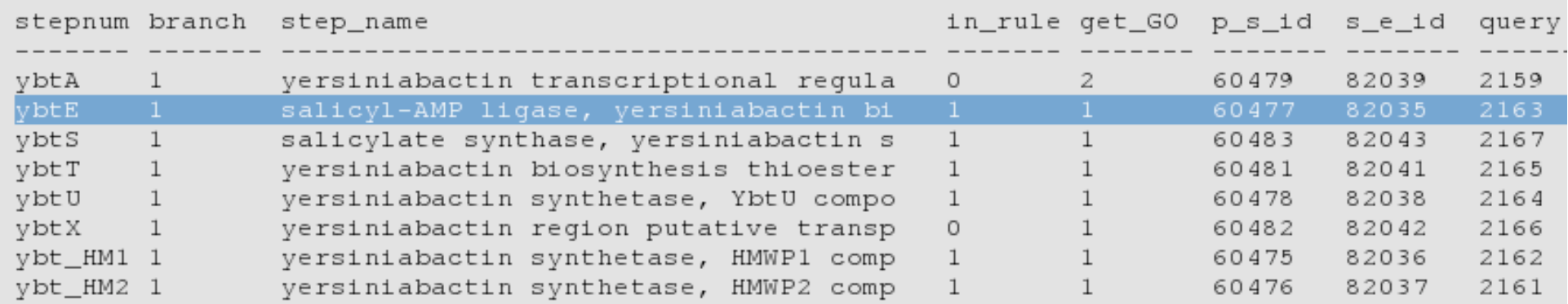

#### J. Craig Venter

# Acknowlegements

Malay Basu

Alex Richter

Ramana Madupu

Kevin Galens

Jeremy Selengut

**JCVI** microbial annotation

#### J. Craig Venter